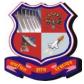

# Syllabus for Bachelor of Vocation (B.Voc), 6<sup>th</sup> Semester Branch: Sowtware Development Subject Name: On-Job Training (Elective): Master Trainer for Software Developer

With effective from academic year 2018-19

Subject Code: 1160207

Type of course: On-Job Training (Elective)

Prerequisite: Web Developer

**Rationale:**- On-job training, also known as OJT, is a hands-on method of teaching the skills, knowledge, and competencies needed for students to perform a specific task within the workplace. Students learn in an environment where they will need to practice the knowledge and skills obtained during their training.

### **Teaching and Examination Scheme:**

|  | Teaching | Scheme |    | Credit | Examinat     | ion Marks |                 |       |       |  |  |
|--|----------|--------|----|--------|--------------|-----------|-----------------|-------|-------|--|--|
|  | L        | Т      | Р  | С      | Theory Marks |           | Practical Marks |       | Total |  |  |
|  |          |        |    |        | ESE (E)      | PA(M)     | ESE<br>(V)      | PA(I) | Marks |  |  |
|  | 0        | 0      | 15 | 15     | 0            | 0         | 100             | 100   | 200   |  |  |

L- Lectures; T- Tutorial/Teacher Guided Student Activity; P- Practical; C- Credit; ESE- End Semester Examination; PA- Progressive Assessment

## **OJT Hands on Exercise/Training:**

| Sr.<br>No. | Training / Hands on Exercise                                                                                                    | Hrs. |
|------------|----------------------------------------------------------------------------------------------------|------|
| 1          | Assist in performing software construction and software testing entry-level tasks in                                                                                 | 50   |
|            | the IT Services industry                                                                                                    |      |
|            | PC1. Demonstrate basic computer and internet literacy including operating a computer,                                                                                |      |
|            | describing its major components and how they work, using Windows and Linux OS, operating a browser, searching the internet, managing mails and using social internet |      |
|            | media.                                                                                                    |      |
|            | PC2. Demonstrate aptitude for analyzing information and making logical conclusions.                                                                                  |      |
|            | PC3. Demonstrate knowledge of the foundational mathematical concepts in computing.<br>PC4. Design algorithms to solve problems and convert them into code using the  |      |
|            | appropriate programming language constructs.                                                                                                    |      |
|            | PC5. Read and execute a test case and record the outcome in the appropriate template.                                                                                |      |
|            | PC6. Be able to communicate effectively with appropriate people w.r.t. assigned roles in                                                                             |      |
|            | simple English – both oral and written.                                                                                                    |      |
| 2          | Employ Programming Lab Oriented Pedagogical Skills as a Master Trainer in the                                                                                        | 70   |
|            | IT Industry                                                                                                    |      |
|            | PC1. Plan for necessary laboratory infrastructure before conduct of a session                                                                                        |      |
|            | PC2. draw out an appropriate training schedule according to the learning objectives to be                                                                            |      |
|            | met by considering a blend of appropriate instructional modes and the expected deliverables                                                                          |      |
|            | PC3. plan for standard lab sessions aligned with theory sessions to achieve the set learning objectives                                                              |      |
|            | PC4. design structured problems with pre-determined solutions for trainees to learn problem solving, logical thinking and information analysis                       |      |
|            | PC5. design semi-structured or unstructured problems with multiple solutions aimed at inculcating the culture of inquiry and discovery                               |      |
|            | PC6. teach programming concepts by demonstrating how they work and ensure students solve problems progressively by applying concepts learnt each day                 |      |
|            | PC7. facilitate practice on the application of foundational mathematical concepts in                                                                                 |      |
|            | computing and organize activities to enhance problem comprehension skills, in the form                                                                               |      |
|            | Page no. 1 of                                                                                                    | 4    |

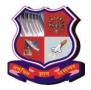

## Syllabus for Bachelor of Vocation (B.Voc), 6<sup>th</sup> Semester Branch: Sowtware Development Subject Name: On-Job Training (Elective): Master Trainer for Software Developer Subject Code: 1160207

| Subject Code: 1160207                                                                                                    |    |
|----------------------------------------------------------------------------------------------------|----|
| <ul> <li>of Input-Process-Output cycles</li> <li>PC8. impart training on how to design solutions to problems using flow charts or pseudo code, and how to convert them into code using suitable IT industry standard computer programming language constructs</li> <li>PC9. ensure observation by inculcating the process of performing dry run, read &amp; execute test cases and record the outcomes in IT Industry standard templates</li> <li>PC10. provide exercises for code reading to expose trainees to different styles of programming, logic and program constructs</li> <li>PC11. introduce trainees to simple programming testing tools/ testing environment so as to expose them to the concepts of testing</li> <li>PC12. Instruct trainees on the significance of IT Business skills and Professional Competence. Imbibe the importance of being time bound on completing all lab assignments and projects</li> <li>PC13. ensure appropriate IT Industry specific documents and logs are maintained by trainees to capture planned work and actual work done including time lines</li> <li>PC14. ensure trainees are encouraged to use social internet media extensively to gather information</li> <li>PC15. Define criteria and mechanism for trainee evaluation and feedback. Assess trainees' performance on a continuous basis with a holistic perspective, capture and tabulate the same to bring about meaningful revelation and interpretation</li> <li>PC16. Analyze and take responsibility of trainees' performance and roll out appropriate lab assignments to ensure performance improvement.</li> <li><b>2 Engage Pedagogical Skills as A Master Trainer</b></li> <li>PC1. design a curriculum based on a need and design a delivery plan in the light of a prescribed curriculum keeping in mind the available instructional modes and the relevant standards</li> <li>PC2. clearly state the training objectives to the trainees</li> <li>PC3. design outcome based formative and summative assessments by using appropriate tools to design, d</li></ul> | 50 |
| PC11. take ownership and responsibility for your trainees' behavior and performance<br>and scrutinize performance of trainees to infer capabilities of trainees and mentor and                                                                                                    |    |
| guide them accordingly<br>PC12. schedule corrective sessions to ensure learning objectives are met by all                                                                                                    |    |
| 4 Manage your work to meet requirements                                                                                                    | 5  |
| PC1. establish and agree your work requirements with appropriate people                                                                                                    |    |

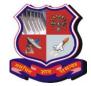

Syllabus for Bachelor of Vocation (B.Voc), 6<sup>th</sup> Semester

5

5

5

Branch: Sowtware Development Subject Name: On-Job Training (Elective): Master Trainer for Software Developer

Subject Code: 1160207

PC2. keep your immediate work area clean and tidy

PC4. use resources correctly and efficiently PC5. treat confidential information correctly

PC3. utilize your time effectively

|   | rest tied confidential information confectly                                              |   |
|---|-------------------------------------------------------------------------------------------|---|
|   | PC6. work in line with your organization's policies and procedures                        |   |
|   | PC7. work within the limits of your job role                                              |   |
|   | PC8. obtain guidance from appropriate people, where necessary                             |   |
|   | PC9. ensure your work meets the agreed requirements                                       |   |
| 5 | Work effectively with colleagues                                                          |   |
|   | PC1. Communicate with colleagues clearly, concisely and accurately                        |   |
|   | PC2. Work with colleagues to integrate your work effectively with them                    |   |
|   | PC3. Pass on essential information to colleagues in line with organizational requirements |   |
|   | PC4. work in ways that show respect for colleagues                                        |   |
|   | PC5. carry out commitments you have made to colleagues                                    |   |
|   | PC6. let colleagues know in good time if you cannot carry out your commitments,           |   |
|   | explaining the reasons                                                                    |   |
|   | PC7. identify any problems you have working with colleagues and take the initiative to    |   |
|   | solve these problems                                                                      |   |
|   | PC8. follow the organization's policies and procedures for working with colleagues        |   |
|   | PC9. provide complete, accurate and up-to-date data/information to the appropriate        |   |
|   | people in the required formats on time                                                    |   |
| 6 | Maintain a healthy, safe and secure working environment                                   |   |
|   | PC1. comply with your organization's current health, safety and security policies and     |   |
|   | procedures                                                                                |   |
|   | PC2. report any identified breaches in health, safety, and security policies and          |   |
|   | procedures to the designated person                                                       |   |
|   | PC3. identify and correct any hazards that you can deal with safely, competently and      |   |
|   | within the limits of your authority                                                       |   |
|   | PC4. report any hazards that you are not competent to deal with to the relevant person in |   |
|   | line with organizational procedures and warn other people who may be affected             |   |
|   | PC5. Follow your organization's emergency procedures promptly, calmly, and                |   |
|   | efficiently PC6. identify and recommend opportunities for improving health, safety, and   |   |
|   | security to the designated person                                                         |   |
|   | PC7. complete any health and safety records legibly and accurately                        |   |
| 7 | Provide data/information in standard formats                                              |   |
|   | PC1. Establish and agree with appropriate people the data/information you need to         |   |
|   | provide, the formats in which you need to provide it, and when you need to provide it     |   |
|   | PC2. obtain the data/information from reliable sources                                    |   |
|   | PC3. check that the data/information is accurate, complete and up-to-date                 |   |
|   | PC4. obtain advice or guidance from appropriate people where there are problems with      |   |
|   | the data/information                                                                      |   |
|   | PC5. carry out rule-based analysis of the data/information, if required                   |   |
|   | PC6. insert the data/information into the agreed formats                                  |   |
|   | PC7. check the accuracy of your work, involving colleagues where required                 |   |
|   | PC8. report any unresolved anomalies in the data/information to appropriate people        |   |
|   | PC9. provide complete, accurate and up-to-date data/information to the appropriate        |   |
|   | people in the required formats on time                                                    |   |
|   | Page no. 3 of                                                                             | 4 |
|   | r uge no. 5 of                                                                            | • |

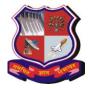

Syllabus for Bachelor of Vocation (B.Voc), 6<sup>th</sup> Semester Branch: Sowtware Development Subject Name: On-Job Training (Elective): Master Trainer for Software Developer Subject Code: 1160207

| 8 | Develop your knowledge, skills and competence                                           | 10  |
|---|-----------------------------------------------------------------------------------------|-----|
|   | PC1. obtain advice and guidance from appropriate people to develop your knowledge,      |     |
|   | skills and competence                                                                   |     |
|   | PC2. identify accurately the knowledge and skills you need for your job role            |     |
|   | PC3. identify accurately your current level of knowledge, skills and competence and any |     |
|   | learning and development needs                                                          |     |
|   | PC4. agree with appropriate people a plan of learning and development activities to     |     |
|   | address your learning needs                                                             |     |
|   | PC5. undertake learning and development activities in line with your plan               |     |
|   | PC6. apply your new knowledge and skills in the workplace, under supervision            |     |
|   | PC7. obtain feedback from appropriate people on your knowledge and skills and how       |     |
|   | effectively you apply them                                                              |     |
|   | PC8. review your knowledge, skills and competence regularly and take appropriate        |     |
|   | action                                                                                  |     |
|   | Total                                                                                   | 200 |

### **Reference:**

1. <u>https://nsdcindia.org/sites/default/files/QP\_SSC-Q0509\_Master-Trainer-for-Software-Developer.pdf</u>